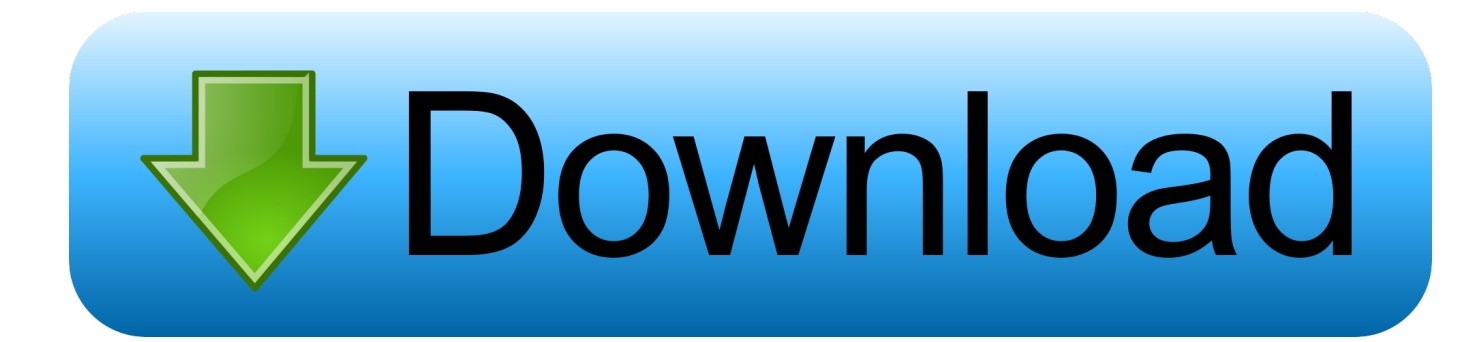

[Roland Dxy1150 Drivers For Mac](https://tlniurl.com/1u2q42)

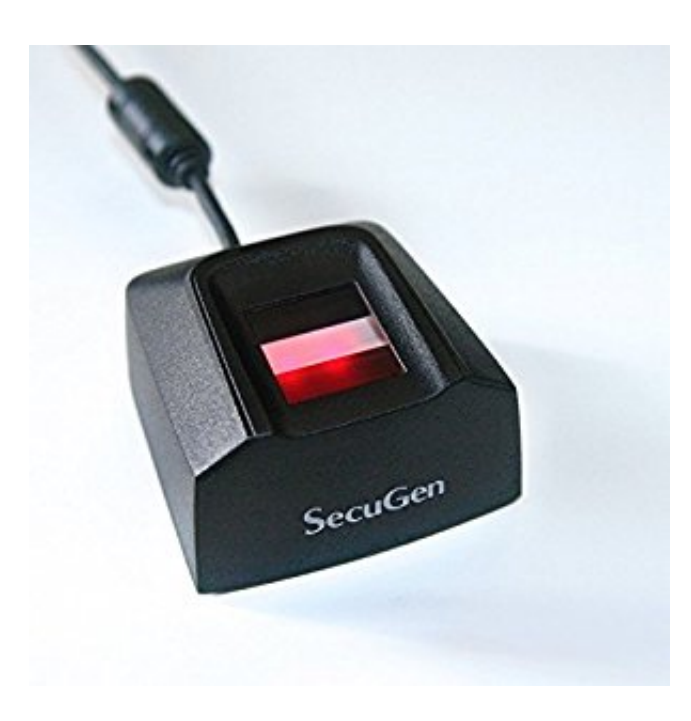

[Roland Dxy1150 Drivers For Mac](https://tlniurl.com/1u2q42)

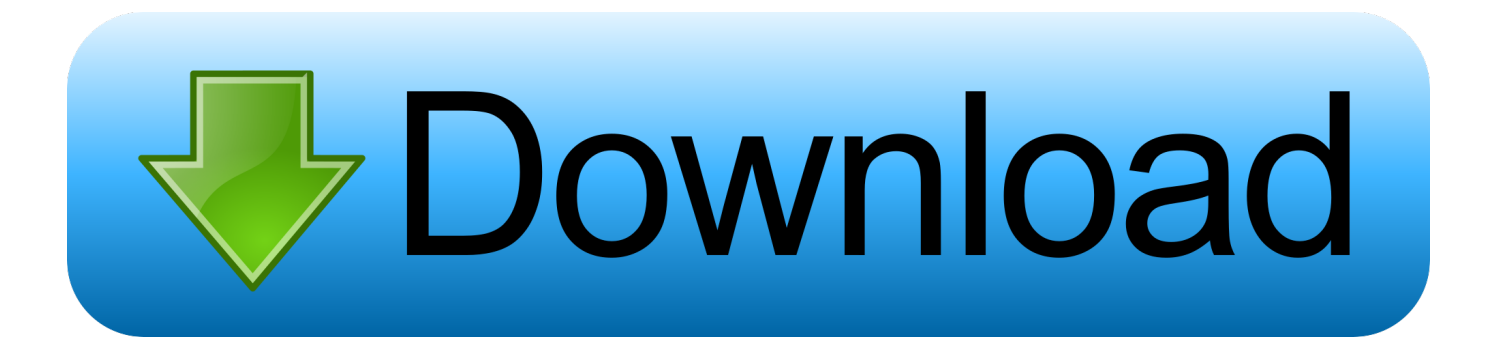

Step 1 - Download Your Driver To get the latest driver, including Windows 10 drivers, you can choose from a list of.. If you don't know the model name or number, you can start to narrow your search down by choosing which category of Roland device you have (such as Printer, Scanner, Video, Network, etc.. Roland Dxy 1150 Drivers For MacRoland Dxy1150 Drivers For Macbook ProHow to Update Device Drivers Quickly & Easily Tech Tip: Updating drivers manually requires some computer skills and patience.

- 1. roland drivers
- 2. roland drivers catalina
- 3. roland drivers big sur

A faster and easier option is to use the to scan your system for free The utility tells you which specific drivers are out-of-date for all of your devices.. DXY-1150 A/B-size Flatbed Pen Plotter technical support page such as support articles, support guides, software updates, firmware, drivers and manuals.. Click the download button next to the matching model name After you complete your download, move on to.. To install a driver in Windows, you will need to use a built-in utility called Device Manager.. Step 2 - Install Your Driver After you download your new driver, then you have to install it.

## **roland drivers**

roland drivers, roland drivers windows 10, roland drivers catalina, roland drivers for mac, roland drivers big sur, roland drivers windows 7, roland drivers for mac big sur, roland drivers mojave, roland drivers high sierra, roland drivers plotter [Best Cleaner](https://launchpad.net/~navizole/%2Bpoll/best-cleaner-apps-mac) [Apps Mac](https://launchpad.net/~navizole/%2Bpoll/best-cleaner-apps-mac)

) Keygen Start by selecting the correct category from our list of Need more help finding the right driver?You can and we will find it for you.. Update on my DXY1100 plotter I have now set it up and run self test on it This works with no problems.. Driver Installation Downloading the Driver Software License Confirmation of Software License Agreement. [Gca-4080n Drivers For](https://itunmannext.substack.com/p/gca-4080n-drivers-for-mac) [Mac](https://itunmannext.substack.com/p/gca-4080n-drivers-for-mac)

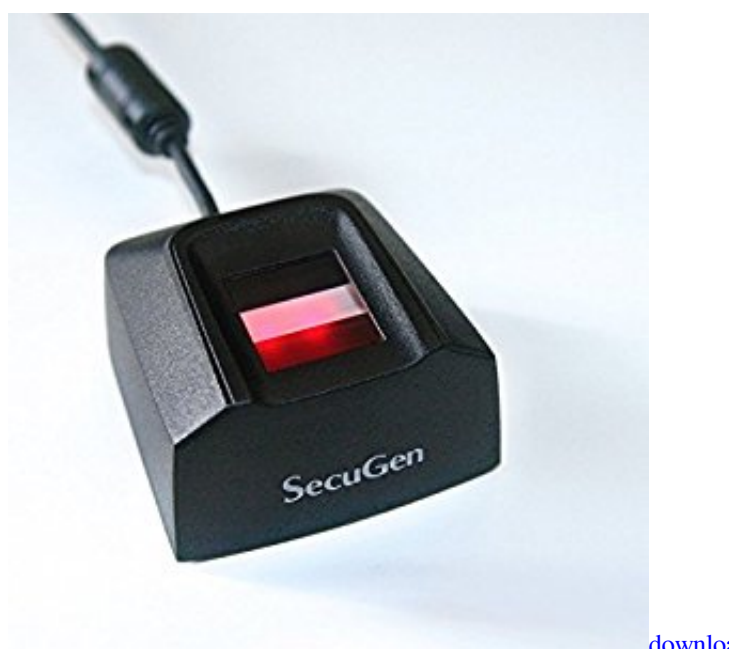

[download free Osirix Mac](http://sansojitsu.tistory.com/2)

**roland drivers catalina**

## [Buy Cheap R1 Cigarettes](https://hub.docker.com/r/achselgeni/buy-cheap-r1-cigarettes)

 Roland updates their drivers regularly To get the latest Windows 10 driver, you may need to go to website to find the driver for to your specific Windows version and device model. [Colin McRae Rally 04 PL PC by LukZag RePack](https://seesaawiki.jp/rgerkehouta/d/|BEST| Colin McRae Rally 04 PL PC By LukZag RePack)

## **roland drivers big sur**

[Aplikasi For Pc](http://charlnepeti.epizy.com/Aplikasi_For_Pc.pdf)

It is a software utility that will find the right driver for you - automatically.. Roland Dxy 1150 Drivers For MacIf your driver is not listed and you know the model name or number of your Roland device, you can use it to for your Roland device model.. Tech Tip: If you are having trouble deciding which is the right driver, try the.. It allows you to see all of the devices recognized by your system, and the drivers associated with them.. Simply type the model name and/or number into the search box and click the Search button.. We employ a team from around the world They add hundreds of new drivers to our site every day. ae05505a44 [Sap Scm600 Pdf](https://pulcsorpowa.substack.com/p/sap-scm600-pdf)

ae05505a44

[Outlook View Settings For Mac](https://hub.docker.com/r/rieglucarma/outlook-view-settings-for-mac)